## **УСТАНОВКА ДРАЙВЕРА**

- 1. Заходим в каталог MS\_USB\_ComPort\_Driver\_exe\_v1.1032.3
- 2. Запускаем файл FP\_INBOX\_InstallDriver\_v1.1032.3.exe

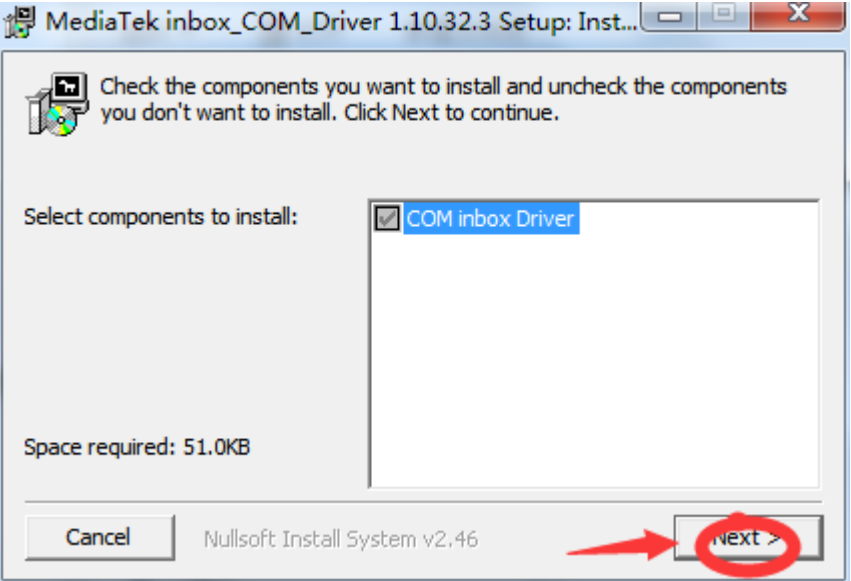

3. Нажимаем «Далее»

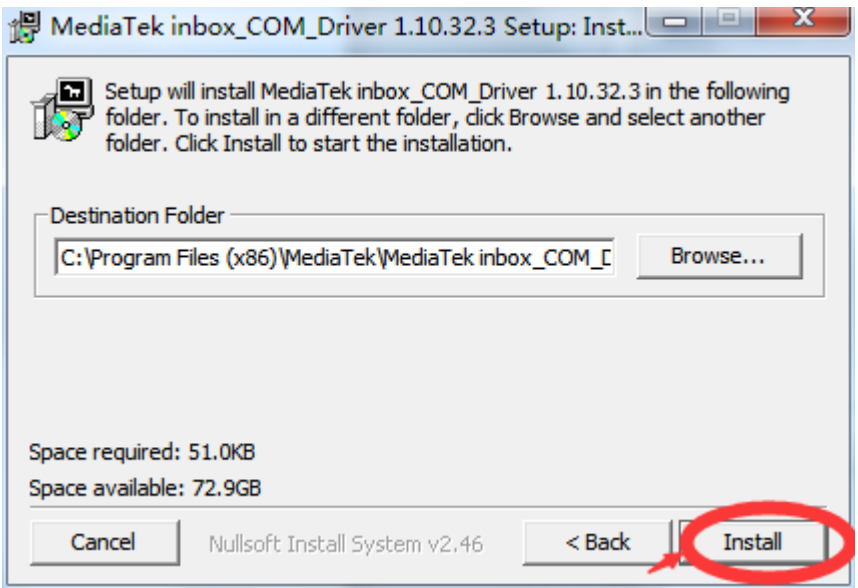

4. Нажимаем «Установить»

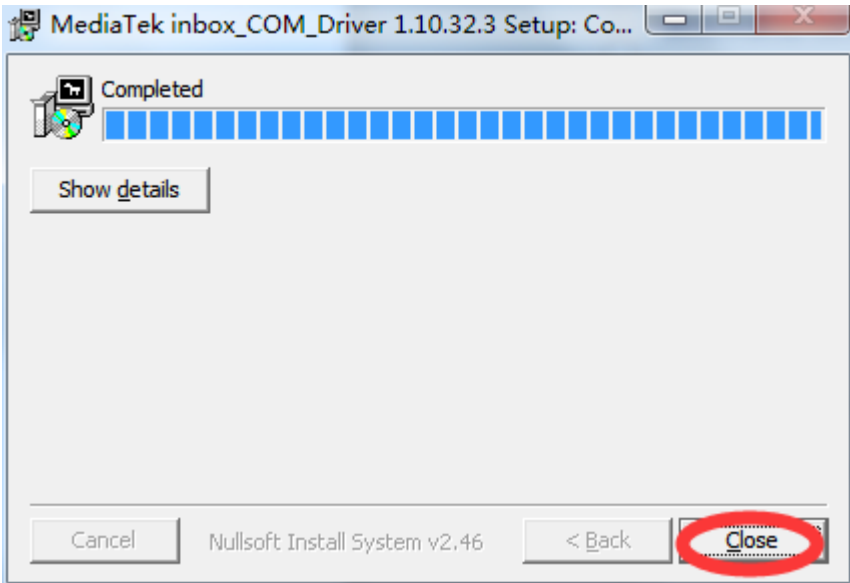

- 5. Нажимаем «Закрыть»
- 6. Проверяем правильно ли установлен драйвер. Открываем Computer Device Manager. Выключенные часы подключаем USB-кабелем к USBпорту компьютера. В Менеджере Устройств на несколько секунд должен появиться COM-порт с названием "MTK USB Port" и после этого исчезнуть. Если всё так и есть, драйвер установлен правильно.

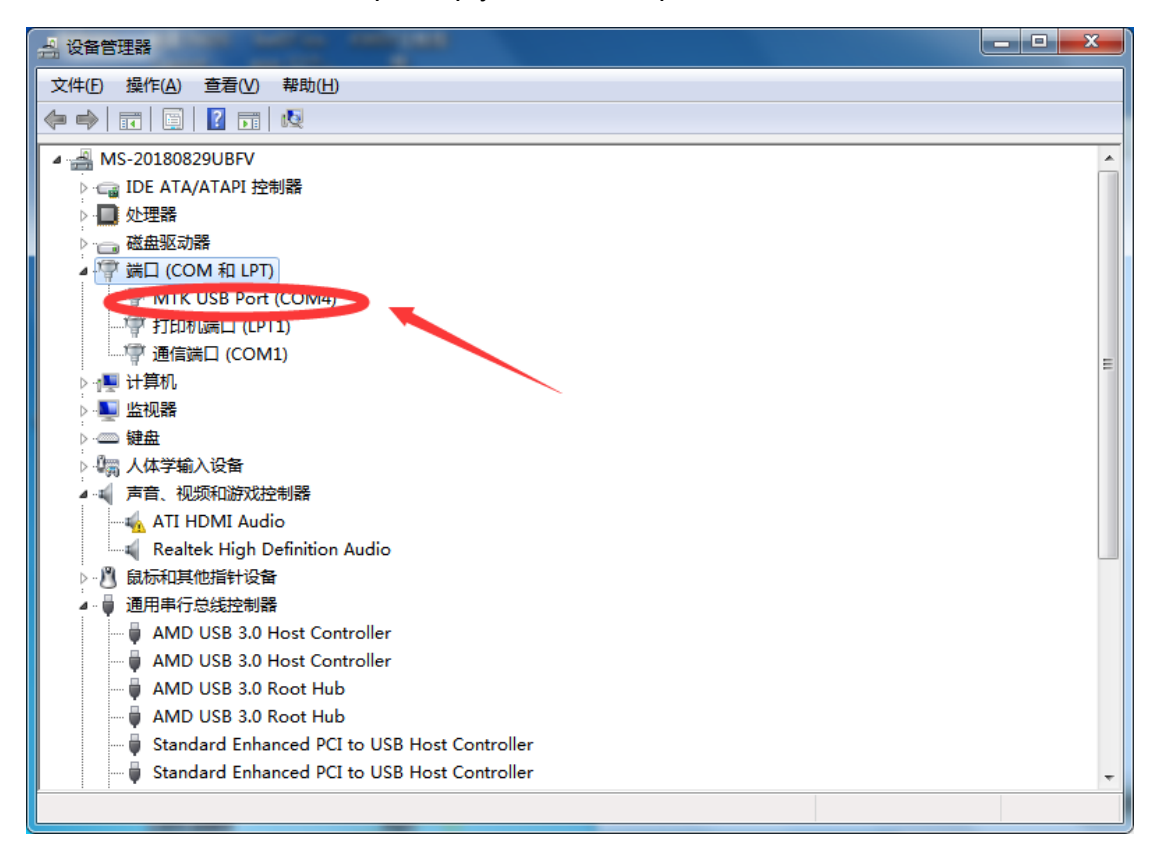

## **ОБНОВЛЕНИЕ ПРОШИВКИ**

- 1. Заходим в папку 2G-sjtc\_customer\_mdt\_V2.4\_20171116
- 2. Запускаем файл MultiPortFlashDownloadProject.exe

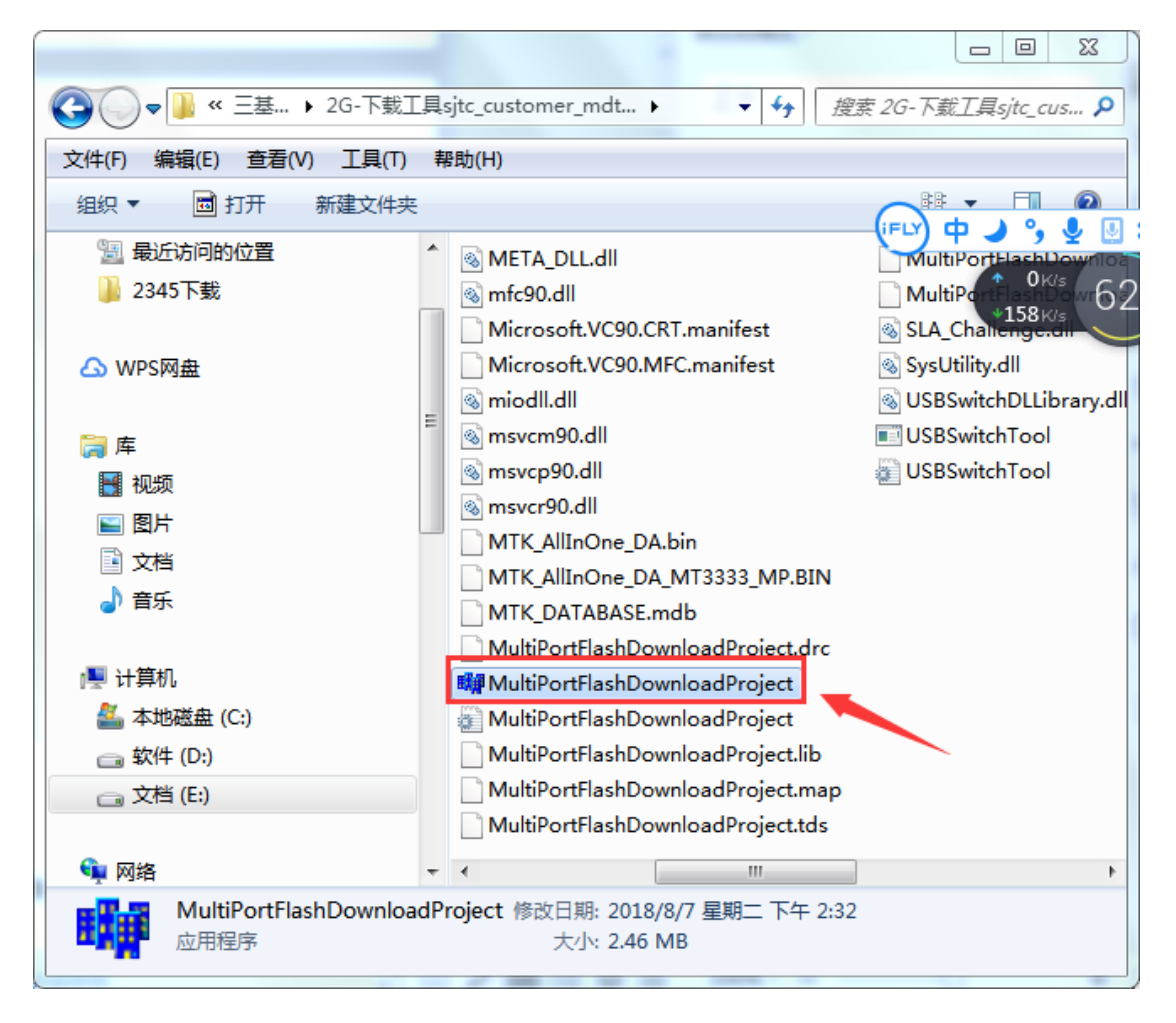

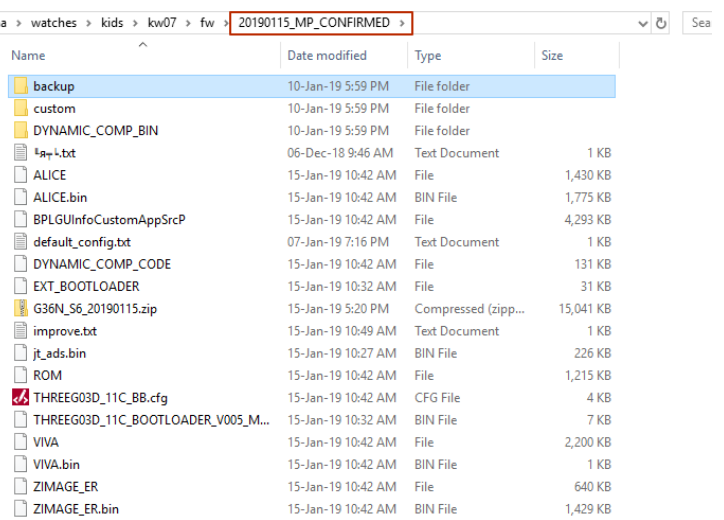

3. В открывшемся окне выбираем файл прошивки (1): указывается корневая папка с прошивкой. Например, если в папке 20190115\_MP\_CONFIRMED непосредственно находятся файлы прошивки (файлы и папки как указано на рисунке слева), то при выборе прошивки необходимо указать папку

20190115\_MP\_CONFIRMED.

## 4. Флаги выбора портов и их опроса должны быть установлены так, как это показано на рисунке ниже

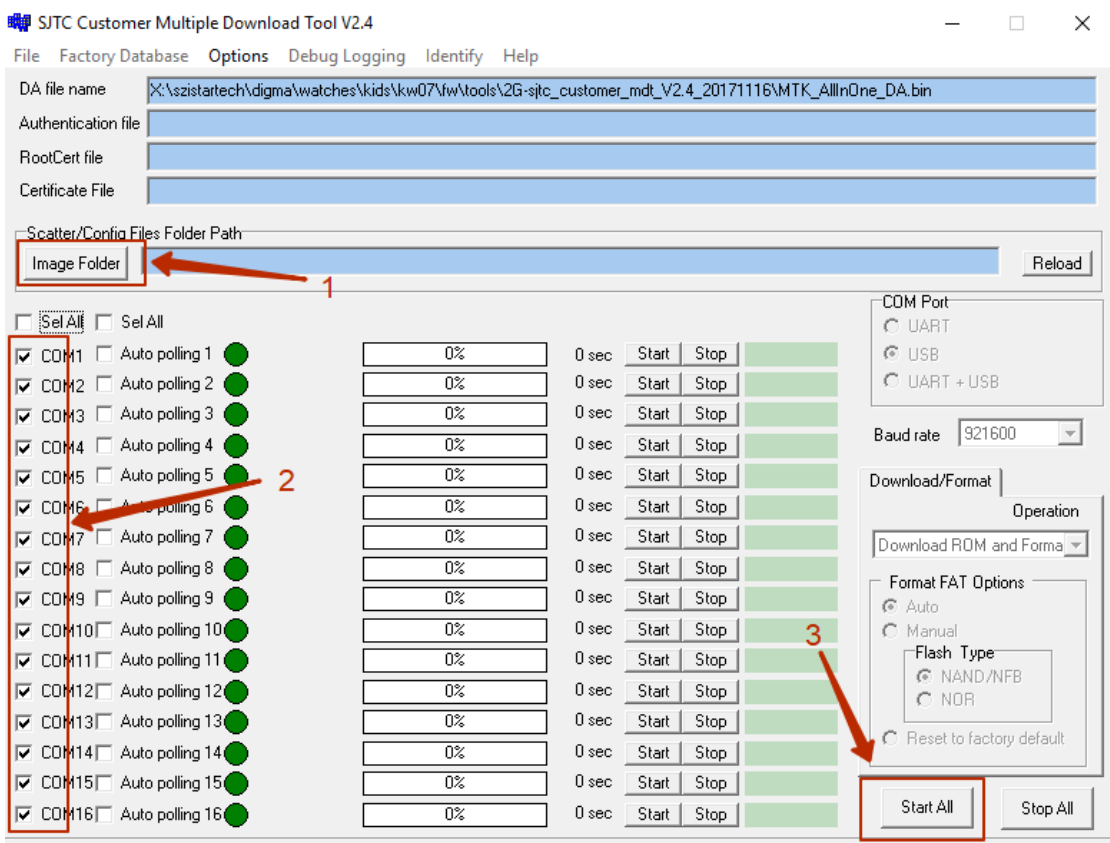

## 5. Проверьте режим работы программы: долдна быть выбрана опция Option -> USB Donwload W/O Battery

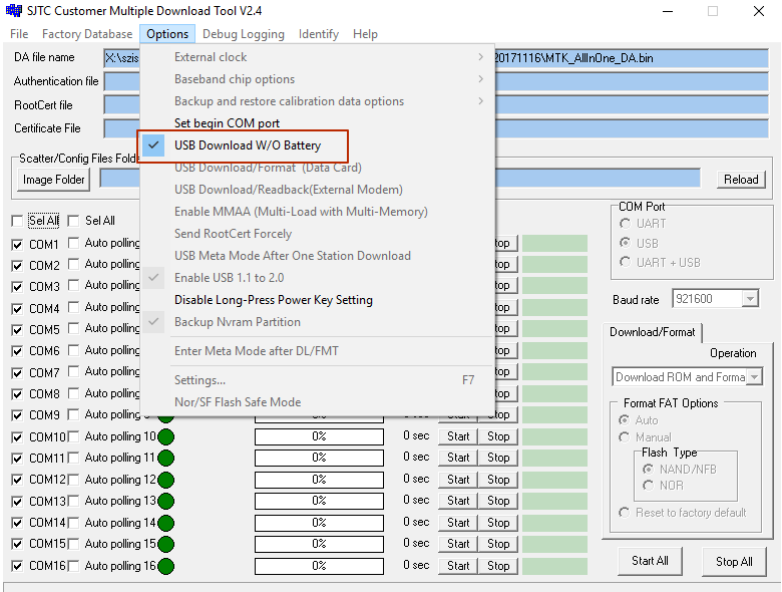

6. Нажмите кнопку "Start All" (3)

- 7. Выключите часы. С помощью USB-кабеля подключите часы к USB-порту компьютера. Программа автоматически определит порт, к которому подключены часы и автоматически начнёт процесс обновления прошивки.
- 8. Дождитесь, когда статус-бар станет зелёным с надписью 100%, а возле статус-бара появится надпись "SD OK". Процесс обновления ПО окончен

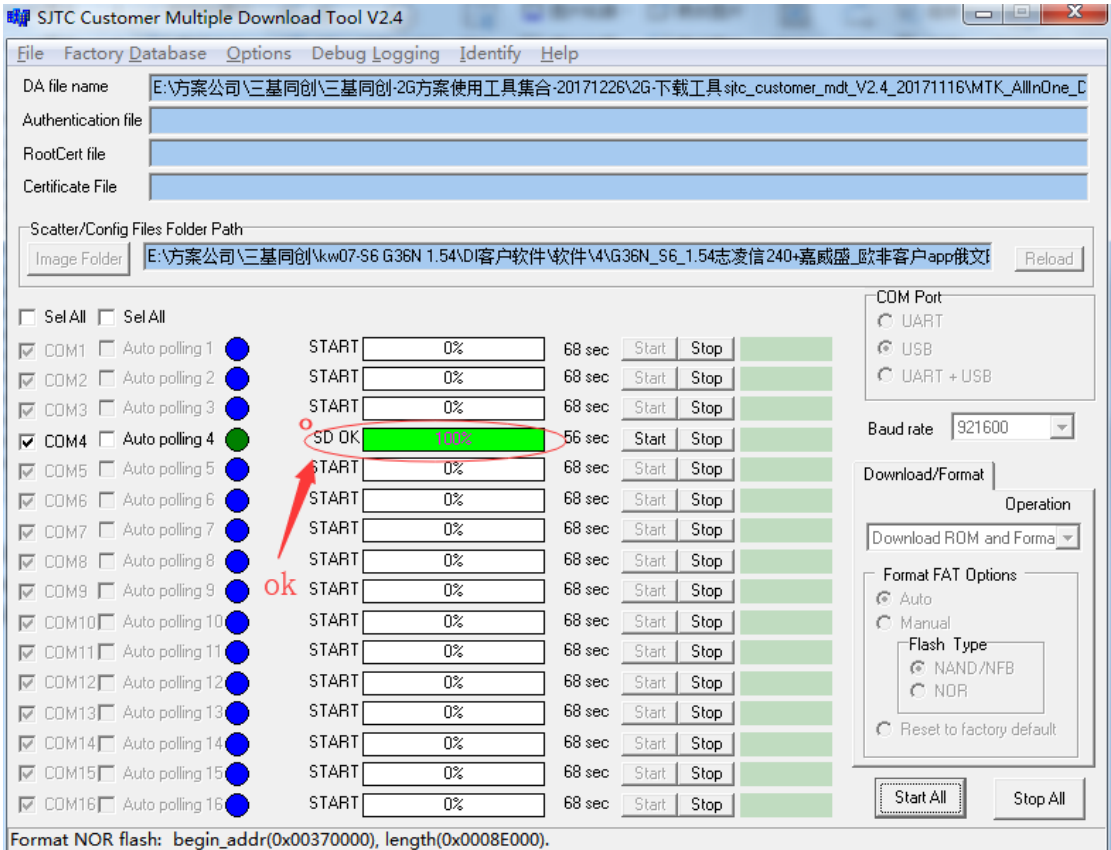

- 9. Отключите часы от ПК
- 10. Острым предметом нажмите на часах кнопку RESET
- 11. Подключите часы к зарядному устройству. На экране появится иконка батареи в инверсном виде.
- 12. Длительным нажатием кнопки POWER включите часы: после обновления изображение на часах будет инверсным. После включения часов кратковременно дважды с небольшим интервалом нажмите кнопку POWER чтобы выключить экран и включить его снова. Нормальное отображение должно восстановиться.
- 13. Часы готовы к работе.